## 3/31/2007 **Exceptions Log SA**

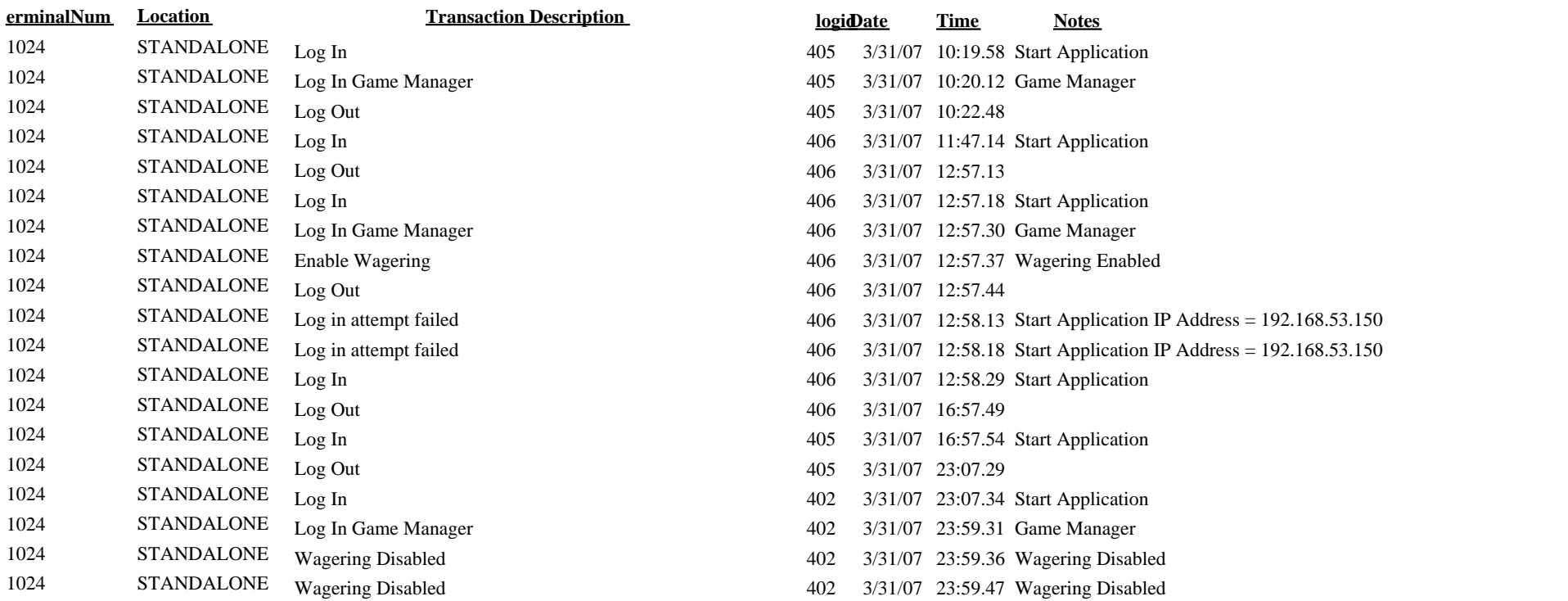